**ПЕРВОЕ ВЫСШЕЕ ТЕХНИЧЕСКОЕ УЧЕБНОЕ ЗАВЕДЕНИЕ РОССИИ**

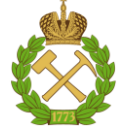

**МИНИСТЕРСТВО НАУКИ И ВЫСШЕГО ОБРАЗОВАНИЯ РОССИЙСКОЙ ФЕДЕРАЦИИ федеральное государственное бюджетное образовательное учреждение высшего образования САНКТ-ПЕТЕРБУРГСКИЙ ГОРНЫЙ УНИВЕРСИТЕТ**

**СОГЛАСОВАНО**

**УТВЕРЖДАЮ**

**\_\_\_\_\_\_\_\_\_\_\_\_\_\_\_\_\_\_\_\_\_\_**

\_\_\_\_\_\_\_\_\_\_\_\_\_\_\_\_\_\_\_\_\_\_\_\_\_ **Руководитель ОПОП ВО доцент И.В. Поцешковская**

**Проректор по образовательной деятельности Д.Г. Петраков**

## **РАБОЧАЯ ПРОГРАММА ПРОИЗВОДСТВЕННОЙ ПРАКТИКИ**

# *ПРОИЗВОДСТВЕННАЯ ПРАКТИКА - ПРОЕКТНО-ТЕХНОЛОГИЧЕСКАЯ ПРАКТИКА - ПРОЕКТНО-ТЕХНОЛОГИЧЕСКАЯ ПРАКТИКА*

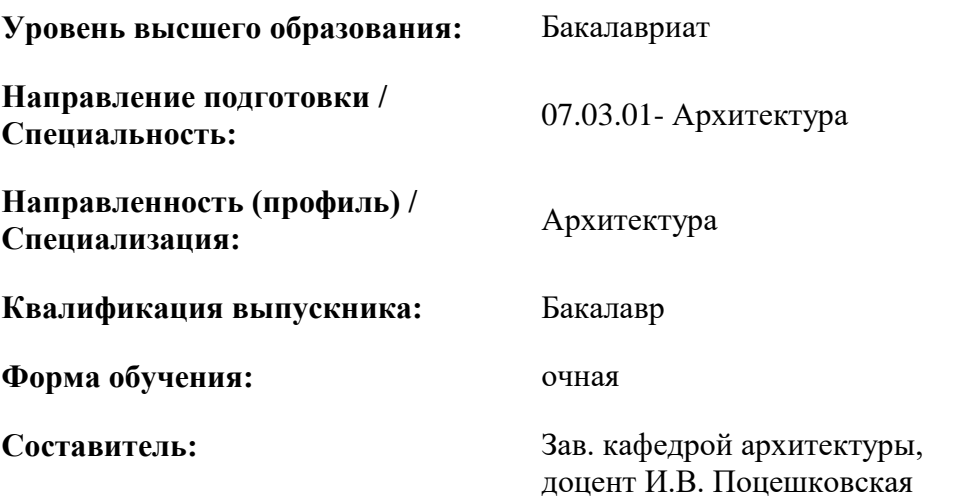

Санкт-Петербург

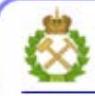

ДОКУМЕНТ ПОДПИСАН УСИЛЕННОЙ **КВАЛИФИЦИРОВАННОЙ** ЭЛЕКТРОННОЙ ПОДПИСЬЮ

Сертификат: 00F3 503F 985D 6537 76D4 6643 BD9B 6D2D 1C Владелец: Пашкевич Наталья Владимировна Действителен: с 27.12.2022 по 21.03.2024

**Рабочая программа** практики «Производственная практика - проектно-технологическая практика - Проектно-технологическая практика» разработана:

- в соответствии с требованиями ФГОС ВО – бакалавриат по направлению подготовки «07.03.01 Архитектура», утвержденного приказом Минобрнауки России № 509 от 08.06.2017 г.;

- на основании учебного плана бакалавриата по направлению подготовки «07.03.01 Архитектура» направленность (профиль) «Архитектура».

Составитель

Зав. кафедрой архитектуры, к. архит. И.В. Поцешковская

**Рабочая программа рассмотрена и одобрена на заседании кафедры архитектуры** от 26.01.2021 г., протокол № 8.

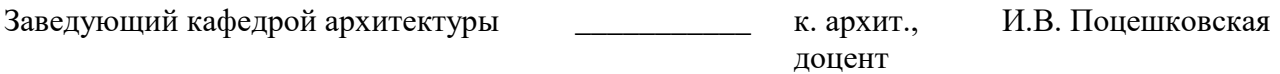

### **Рабочая программа согласована:**

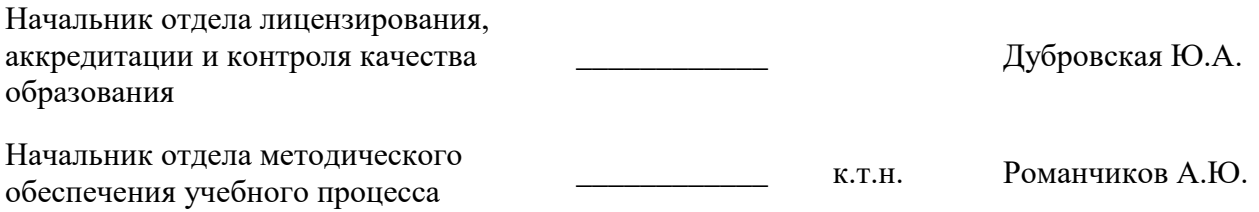

### **1. ОБЩАЯ ХАРАКТЕРИСТИКА ПРАКТИКИ**

#### **1.1. Вид, тип практики**

Производственная практика - проектно-технологическая практика - Проектнотехнологическая практика

#### **1.2. Формы проведения практики**

Форма практики – непрерывно, путём выделения в календарном учебном графике непрерывного периода учебного времени для проведения всех видов практик, предусмотренных ОПОП ВО.

#### **1.3. Место и время проведения практики**

Местом проведения стационарной практики является Санкт-Петербургский горный университет, а также ведущие архитектурно-проектные организации г. Санкт-Петербурга, Ленинградской области, а также городов, расположенных в других регионах Российской Федерации.

### **2. МЕСТО ПРАКТИКИ В СТРУКТУРЕ ОПОП ВО**

Практика «Производственная практика - проектно-технологическая практика - Проектнотехнологическая практика» относится к обязательной части Блока 2 «Практика» основной профессиональной образовательной программы по направлению подготовки «07.03.01 Архитектура» профиль подготовки «Архитектура».

Место практики в структуре ОПОП ВО –8 семестр. Объем практики – 3 з.е. (108 часов)

### **3. ПЛАНИРУЕМЫЕ РЕЗУЛЬТАТЫ ОБУЧЕНИЯ ПРИ ПРОХОЖДЕНИИ ПРАКТИКИ, СООТНЕСЕННЫЕ С ПЛАНИРУЕМЫМИ РЕЗУЛЬТАТАМИ ОСВОЕНИЯ ОБРАЗОВАТЕЛЬНОЙ ПРОГРАММЫ**

Процесс прохождения учебной практики направлен на формирование следующих компетенций:

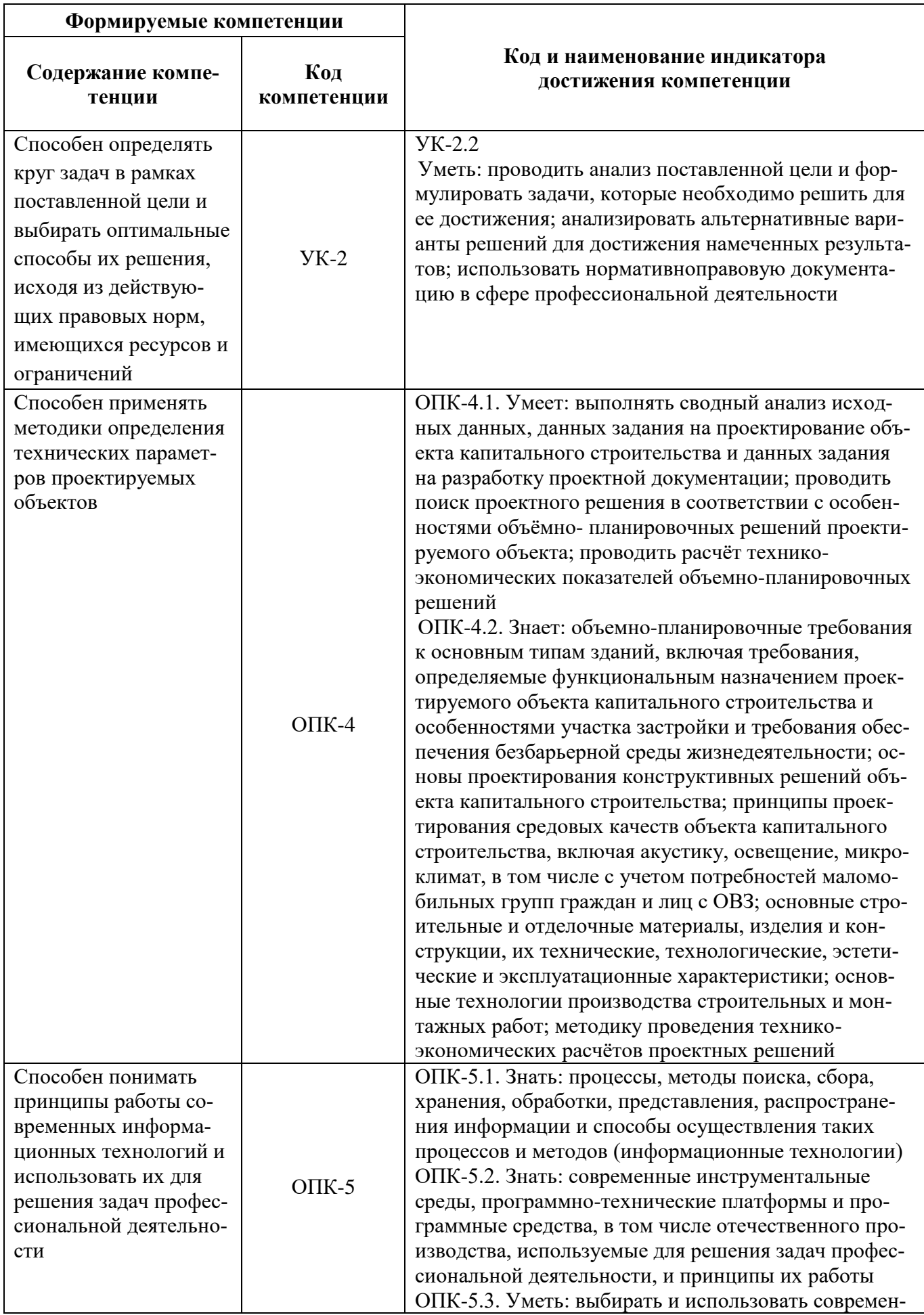

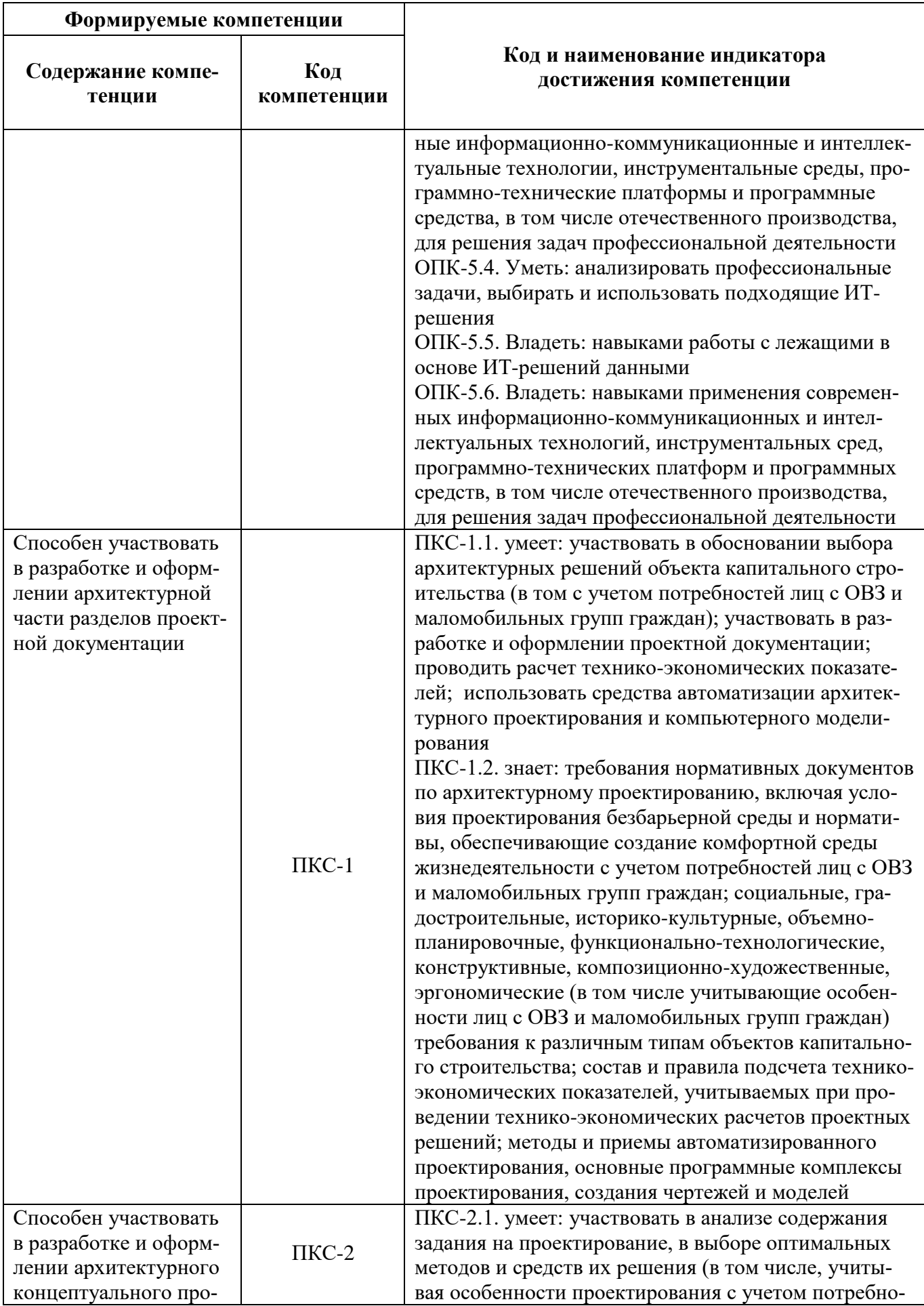

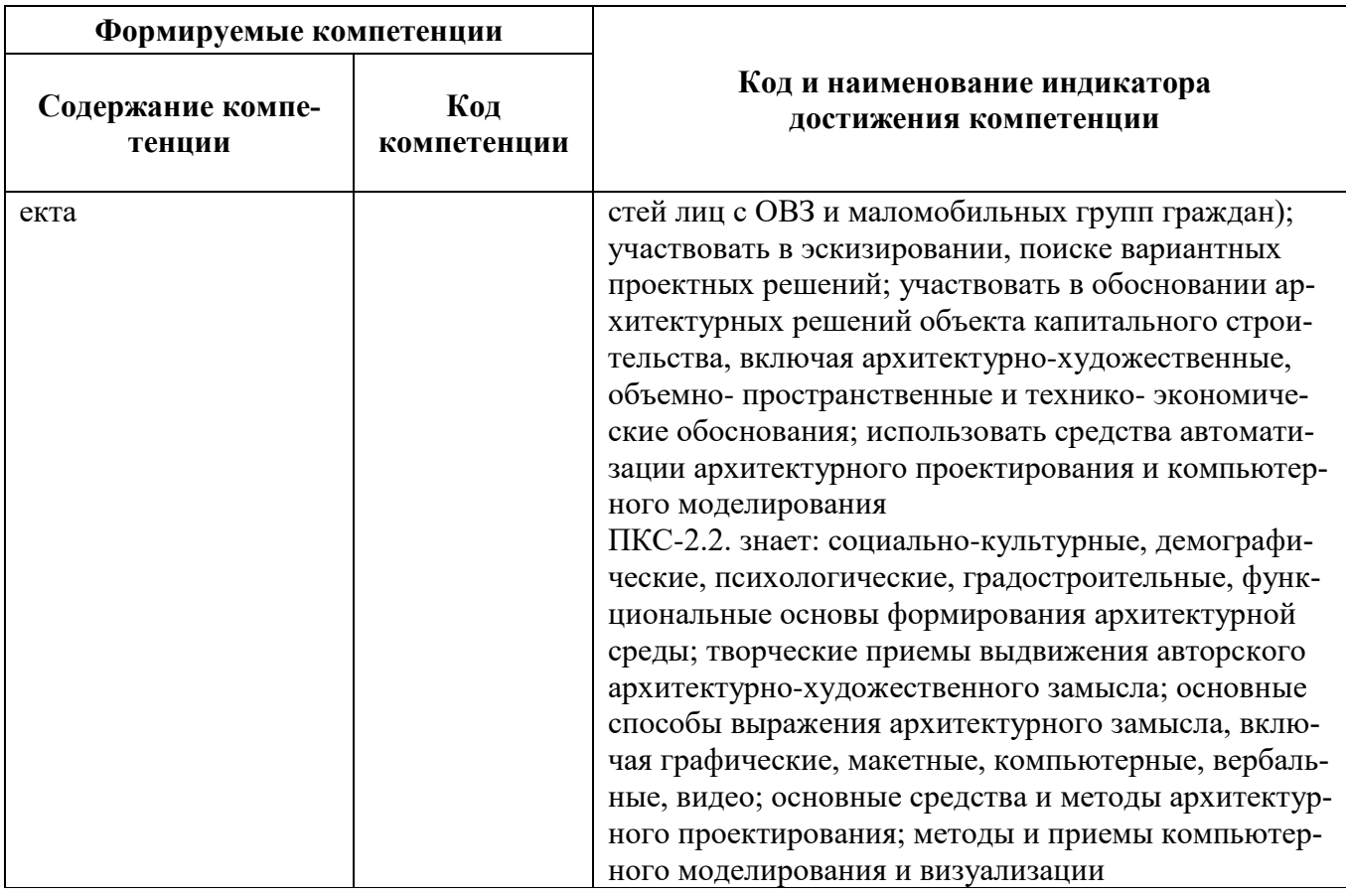

### 4. СТРУКТУРА И СОДЕРЖАНИЕ ПРАКТИКИ

### 4.1. Объем практики и виды учебной работы

Общий объём практики составляет 3 зачетных единицы - что составляет 108 ак. часа, 2 недели, вид промежуточной аттестации - дифференцированный зачет.

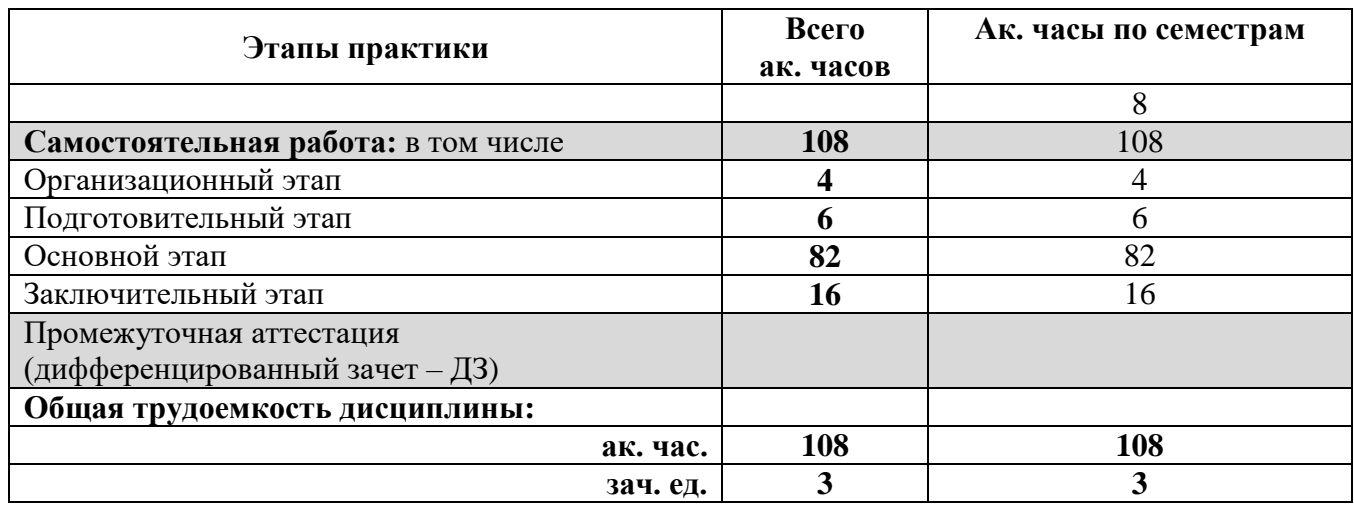

### 4.2 Содержание практики

### 4.2.1. Содержание разделов практики

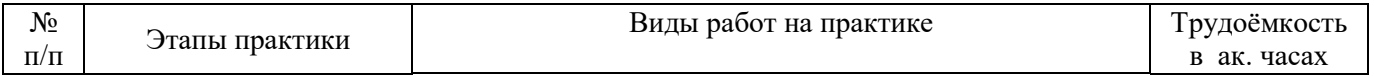

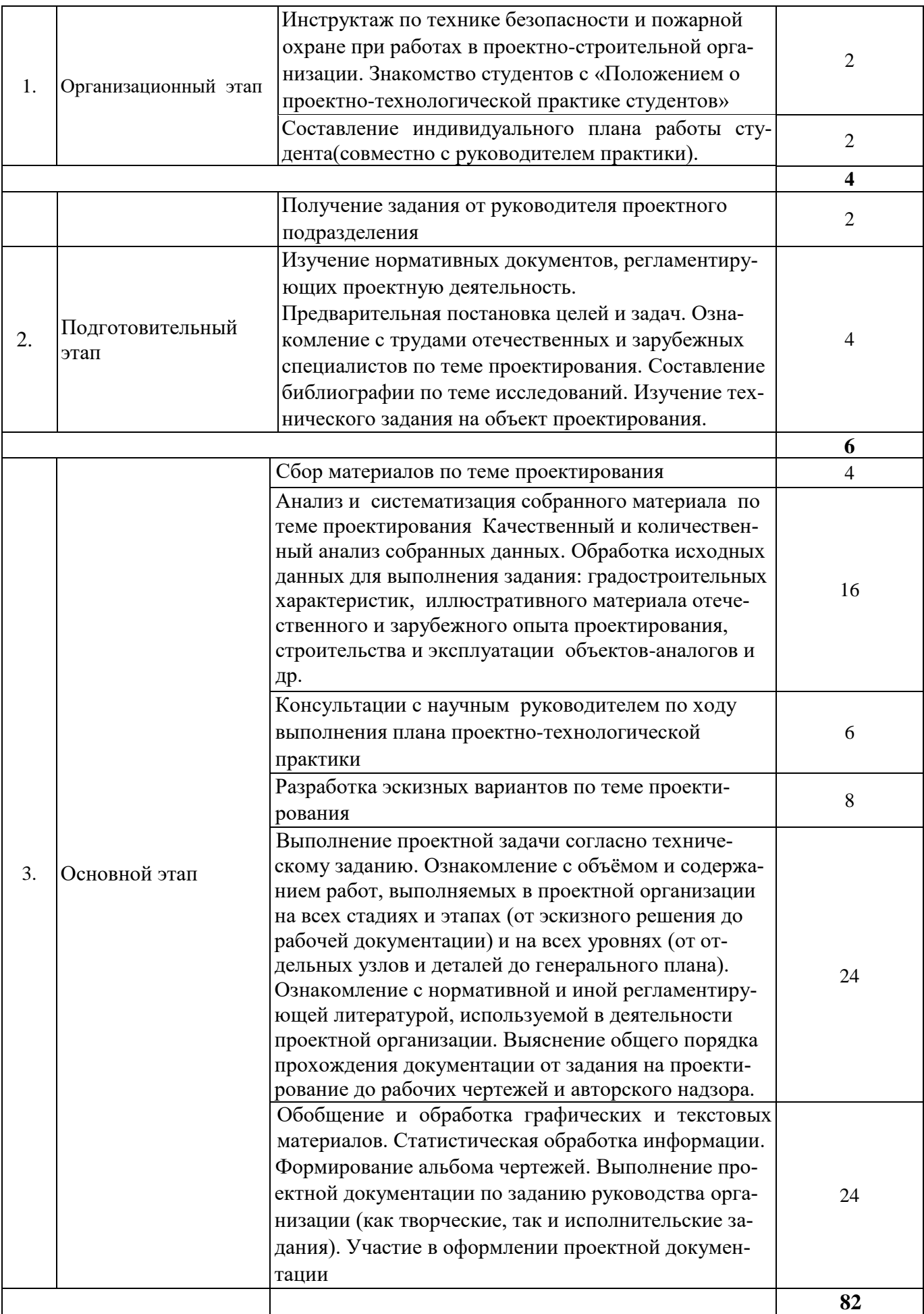

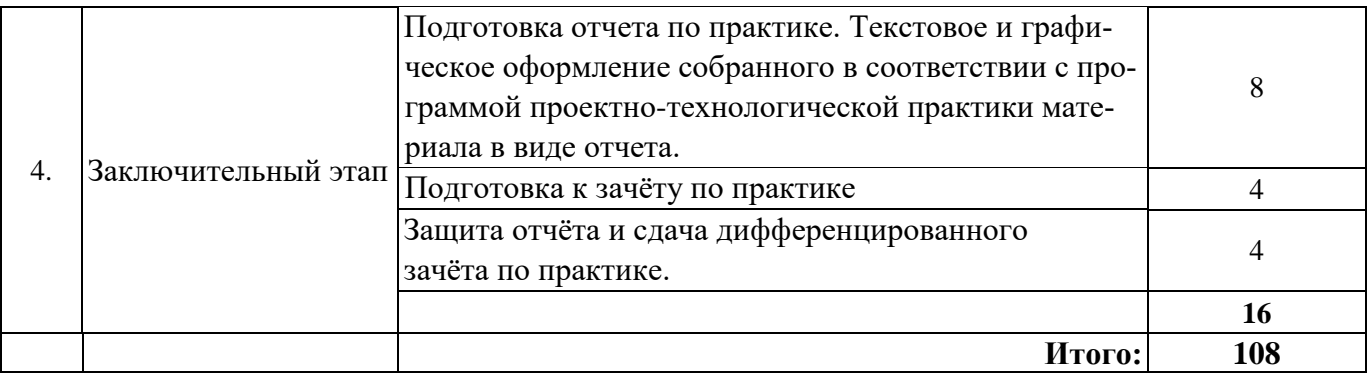

### **5. ФОРМЫ ОТЧЕТНОСТИ ПО ПРАКТИКЕ**

Формой отчетности по результатам прохождения учебной практики является отчет по практике.

Промежуточная аттестация по результатам учебной практики проводится в форме дифференцированного зачета.

### **5.1. Примерная структура и содержание отчета:**

- 1. Титульный лист.
- 2. Индивидуальный план практики.
- З. Введение, в котором указываются:
	- цель, задачи, место, дата начала и продолжительность практики; \
	- перечень основных работ и заданий, выполненных в процессе практики.
- 4. Основная часть
- 5. Заключение.
- 6. Список использованных источников.
- 7. Приложения.

**5.2. Требования по оформлению отчета** Отчет выполняется в текстовом редакторе MSWord. Шрифт Times New Roman (Cyr), кегль 12 пт, межстрочный интервал полуторный, отступ первой строки – 1,25 см; автоматический перенос слов; выравнивание – по ширине.

Используемый формат бумаги - А4, формат набора  $165 \times 252$  мм (параметры полосы: верхнее поле – 20 мм; нижнее – 25 мм; левое – 30 мм; правое – 15 мм).

Стиль списка использованной литературы: шрифт - TimesNewRoman, кегль 12 пт, обычный. На все работы, приведенные в списке, должны быть ссылки в тексте пояснительной записки отчета.

Иллюстрации: размер иллюстраций должен соответствовать формату набора – не более  $165 \times 252$  мм. Подрисуночные подписи набирают, отступив от тела абзаца 0,5 см, основным шрифтом TimesNewRoman, кегль 11 пт, обычный.

Объем отчета должен содержать не менее 25-35 страниц печатного текста, включая приложения.

Текст отчёта делят на разделы, подразделы, пункты. Заголовки соответствующих структурных частей оформляют крупным шрифтом на отдельной строке.

Отчет по практике составляется и оформляется в период прохождения практики и должен быть закончен к моменту ее окончания. Отчет проверяется руководителем практики. По результатам защиты выставляется дифференцированный зачет.

### **6. ОЦЕНОЧНЫЕ СРЕДСТВА ДЛЯ ПРОВЕДЕНИЯ ПРОМЕЖУТОЧНОЙ АТТЕСТАЦИИ**

К защите отчета по производственной практике допускаются студенты, выполнившие программу практики и представившие в установленные сроки подготовленные материалы.

Защита отчета проводится в форме собеседования по темам и разделам практики. Собеседование позволяет выявить уровень знаний обучающегося по проблематике учебной практики, степень самостоятельности студента в выполнении задания.

Защита отчета происходит в учебной аудитории Горного университета. Обучающийся может подготовить краткое выступление на 3-5 минут, в котором представит результаты проделанной работы. После выступления обучающийся (коллектив авторов), при необходимости, отвечает (отвечают) на заданные вопросы.

При оценивании проделанной работы принимаются во внимание посещаемость практики, качество представленного отчета, защиты отчета и ответов на вопросы.

По результатам аттестации выставляется диффренцированный зачет.

### **6.1. Типовые контрольные вопросы, необходимые для оценки знаний, умений, навыков и (или) опыта деятельности, характеризующих этапы формирования компетенций**

- 1. Основы методологии научного познания.
- 2. Научные методы и способы решения научных и технических проблем.
- З. Основы научно-исследовательской деятельности.
- 4. Эффективные методы и приемы сбора и анализа научного материала
- 5. Правила составления рабочего плана и графика проведения научного исследования.
- 6. Методы качественного и количественного анализа собранных данных.
- 7. Способы статистической обработки информации.
- 8. Критерии оценки достаточности и достоверности собранного материала.
- 9. Правила текстового и графического оформления отчета по исследовательской работе.
- 10. Принципы организации и управления проектно-строительным коллективом.
- 11. Основные технологические процессы в гражданском строительстве.
- 12. Традиционные и современные строительные технологии.
- 13. Инновационные строительные технологии.
- 14. Инновационные строительные материалы.
- 15. Инновационные строительные конструкции.
- 16. Инновационные строительные систем жизнеобеспечения.

### **6.2. Описание шкалы и критериев оценивания для проведения промежуточной аттестации в форме защиты отчета (дифференцированный зачет)**

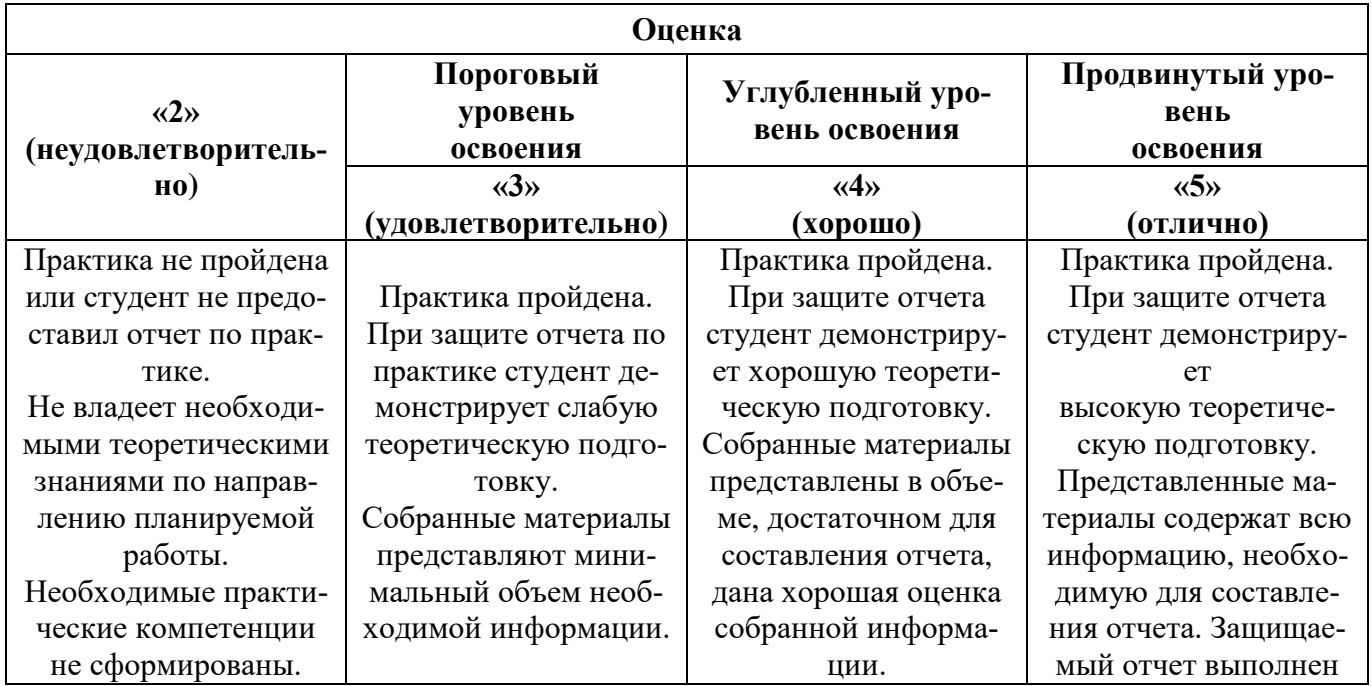

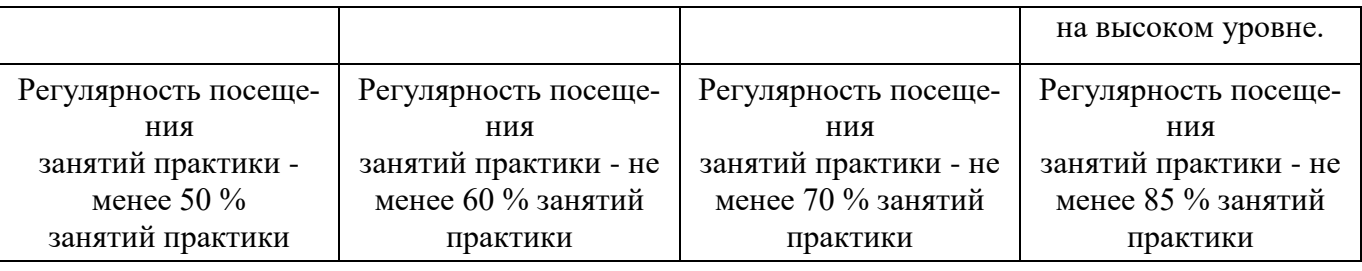

### **7. УЧЕБНО-МЕТОДИЧЕСКОЕ И ИНФОРМАЦИОННОЕ ОБЕСПЕЧЕНИЕ, НЕОБХОДИМОЕ ДЛЯ ПРОВЕДЕНИЯ ПРАКТИКИ:**

### **7.1. Рекомендуемая литература**

### **7.1.1. Основная литература**

1. Забалуева Т.Р. Основы архитектурно-конструктивного проектирования [Электронный ресурс]: учебник! Забалуева Т.Р. Электрон. текстовые данные.— М.: Московский государственный строительный университет, ЭБС

АО, 2015. 196 с.— Режим доступа: http://www.iprbookshop.ru/30436.— ЭБС «lPRbooks», по паролю

2. Волков А. А. Основы проектирования, строительства, эксплуатации зданий и сооружений [Электроный ресурс]:учебное пособие / А. А. Волков, В. И.Теличенко, М. Е. Лейбман.— М.: Московский государственный строительный университет, 2015.— 492 c. ЭБС IPR Books, по паролю.

3. Плешивцев А.А. Технический рисунок и основы композиции [Электронный ресурс]: учебное пособие для студентов 1-го курса заочного отделения бакалавриата / Плешивцев А.А.— Электрон. текстовые данные.— М.: Московский государственный строительный университет, Ай Пи Эр Медиа, ЭБС

АСВ, 2015. 162 с. Режим доступа: http://www.iprbookshop.ru/30789.— ЭБС «IPRbooks», по паролю

### **7.1.2. Дополнительная литература**

1. Большакова, Т. Ю. Основы архитектуры и строительных конструкций : учебник / Т. Ю. Большакова. — пос. Караваево : КГСХА, 2020. — 272 с. — Текст : электронный // Лань : электронно-библиотечная система. — URL: https://e.lanbook.com/book/171660 — Режим доступа: для авториз. пользователей

### **7.1.3. Учебно-методическое обеспечение**

1. Соловьев КА. История архитектуры и строительной техники [Электронный ресурс]: учебное пособие/ КА. Соловьев, Д.С. Степанова. — Электрон. дан. — Санкт-Петербург: Лань,  $2018. - 540$ 

### **7.2. Базы данных, электронно-библиотечные системы, информационно-справочные и поисковые системы**

1. Европейская цифровая библиотека Europeana: http://www.europeana.eu/portal

2. Консультант Плюс: справочно поисковая система [Электронный ресурс]. www.consultant.ru/.

- З. Мировая цифровая библиотека: http://wdl.org/ru
- 4. Научная электронная библиотека «Scopus» https://www.scopus.com
- 5. Научная электронная библиотека ScienceDirect: http://www.sciencedirect.com
- 6. Научная электронная библиотека «eLIBRARY»: https://elibrary.ru/

7. Система ГАРАНТ: электронный периодический справочник [Электронный ресурс] www.garant.ru/.

8. Электронно-библиотечная система издательского центра«Лань»: https://e.lanbook.com/books.

9. Электронная библиотека Российской Государственной Библиотеки СГБ):

10. Электронная библиотека учебников: http://studentam.net

11. Электронно-библиотечная система «ЭБС ТАИТ» www.biblio-online.ru.

12. Электронная библиотечная система «Национальный цифровой ресурс «Руконт»». http://rucont.ru/

13. Электронно-библиотечная система<http://www.sciteclibrary.ru/>

### **8. МАТЕРИАЛЬНО-ТЕХНИЧЕСКОЕ ОБЕСПЕЧЕНИЕ ПРАКТИКИ**

### **8.1. Материально-техническое оснащение аудиторий**

Специализированные аудитории, используемые при проведении занятий лекционного типа оснащены мультимедийными проекторами и комплектом аппаратуры, позволяющей демонстрировать текстовые и графические материалы.

Основная лекционная аудитория.

Мебель и оборудование:

– 108 посадочных мест, стол письменный – 6 шт., парта – 48 шт., стол преподавательский – 1 шт., стул офисный – 14 шт., доска учебная – 2 шт., стенды тематические – 18 шт.

Компьютерная техника:

мультимедиа проектор Mitsubishi XD700U; экран LIGRA 452984 CINEDOMUS, 200×168/190×143/94", MW; подвеска для проектора; монитор 3M Dual-TouchDisplay 15" C1510PS ;шкаф-трибуна преподавателя; компьютер ViComp; источник бесперебойного питания RielloVision (Line-interactive) VST 2000; кабельный эквалайзер ExtronDVI 101 60-873-01; усилительраспределитель ExtronDVI DA2 60-886-02; коммутатор ExtronSW2 DVIAPlus 60-964-21; контроллер ExtronMLC 226 IPAAP 60-600-12; усилитель ExtronMPA152 (60-844-01); акустическая система ExtronSM 3 (42-133-02); проводной микрофон МД-99 (микрофон-М); микшер ExtronMVC 121 Plus (60-1096-01).

Лицензионное программное обеспечение:

MicrosoftWindows 7 ProfessionalГК № 1464-12/10 от 15.12.10 "На поставку компьютерного оборудования" ГК № 959-09/10 от 22.09.10 "На поставку компьютерной техники" ГК № 447-06/11 от 06.06.11 "На поставку оборудования» ГК № 984-12/11 от 14.12.11 "На поставку оборудования" Договор № 1105-12/11 от 28.12.2011 "На поставку компьютерного оборудования" Договор № 1106-12/11 от 28.12.2011 "На поставку компьютерного оборудования" ГК № 671-08/12 от 20.08.2012 "На поставку продукции" MicrosoftOpenLicense 60799400 от 20.08.2012 MicrosoftOpenLicense 48358058 от 11.04.2011 MicrosoftOpenLicense 49487710 от 20.12.2011 MicrosoftOpenLicense 49379550 от 29.11.2011 CorelDRAWGraphicsSuiteX5Договор №559-06/10 от 15.06.2010 "На поставку программного обеспечения" Autodeskproduct: ВuildingDesignSuiteUltimate 2016, product-Key: 766H1

### **Аудитории для проведения практических занятий**

Лекционная аудитория на 16 посадочных мест.

Мебель и оборудование:

–шкаф для документов – 3 шт., стол компьютерный (900×900×740) – 17 шт., стол компьютерный  $(1400\times600\times740) - 1$  шт., стол письменный  $(1600\times800\times730) - 3$  шт., стул офисный - 18 шт., стул ИСО – 8 шт., доска – 1 шт.

Компьютерная техника:

– принтер HPLaserJet P3005 – 1 шт., системный блок RamecStorm - 15 шт., компьютер НР Р3400 МТ G530 – 1 шт., монитор ЖКSamsung 20" - 1 шт., монитор ЖКSamsung 24" – 14 шт., монитор ЖКНР 21,5 – 1 шт., коммутатор сетевой НР 3100-24 ЕI – 1 шт.;

Аудитория для практических занятий на 10 посадочных мест.

Мебель и оборудование:

– стол компьютерный  $(110\times90\times82) - 10$  шт.; стол  $(160\times80\times72) - 1$  шт., стол  $(180\times96\times75)$  -1 шт., стол (250×110×72) - 1 шт., стол (80×80×72) – 3 шт., стол (140×80×72) – 1 шт., шкаф книжный

(стеллаж 90×40×120, тумба 90×40×82) – 3 шт., доска – 1 шт. Доступ к сети «Интернет», в электронную информационно-образовательную среду Университета.

Компьютерная техника:

- принтер HPLaserJet P4014 DN - 1 шт., сканер Epson V 350 proto - 2 шт., системный блок RamecStorm - 1 шт., системный блок RAMESGALEAL с монитором BenO GL2450 (тип 1) -10 шт., системный блок HP Z600 - 1 шт., монитор ЖКSamsungSyncMaster 20∼Р2070 - 1 шт., монитор ЖК НР2510i Pavilion - 1 шт., принтер XeroxPhaser  $3610dn - 1$  шт., коммутатор управляемый сетевой HPProCurve  $2510 - 1$  шт.

Перечень лицензионного программного обеспечения:

Договор № 1105-12/11 от 28.12.2011 "На поставку компьютерного оборудования" Договор № 1106-12/11 от 28.12.2011 "На поставку компьютерного оборудования" ГК № 671-08/12 от 20.08.2012 "На поставку продукции" Microsoft Open License 60799400 от 20.08.2012 Microsoft Open License 48358058 or 11.04.2011 Microsoft Open License 49487710 or 20.12.2011 Microsoft Open License 49379550 от 29.11.2011 CorelDRAWGraphicsSuite X5Договор №559-06/10 от 15.06.2010 "На поставку программного обеспечения" Autodesk product: Building Design Suite Ultimate 2016, product Key: 766H1 Лицензия № 8758 Ing+2012 договорД150(44)-06/17 от 29.06.2017 – бессрочный. SOFiSTiK 2082-005 LocS.N.: 3-3365725 договор 04-16/И-006 от 26.01.2016 – бессрочный. Infrastructure Design Suite Ultimate 2017. AutoCAD. AutoCAD Map 3D Storm and Sanitary Analysis. AutoCAD Raster Design ReCap, AutoCAD Civil 3D, AutoCAD Utility Design 3ds Max, Revit Navisworks Manage Robot Structural Analysis Professional. (Договор № 110001021779 от 17.08.2015 до 2019 г.) на 125 рабочих мест. Abaqus договор ГК 383-05/11 (от 24.05.2011 бессрочный).

Аудитория для практических занятий на 8 посадочных мест.

Мебель и оборудование:

- комплекты учебно-наглядных пособий - 6 шт., макеты, рисунки и чертежи образцового выполнения курсовых проектов и работ – 6 шт., шкаф для документов – 1 шт., стол для макетирования (1800×970×750) – 5 шт., стол металлический (2000×1000×750) – 1 шт., стол (1400×800×750)  $-2$  шт., стол (1200×800×750) – 1 шт., стул – 9 шт., кресло – 2 шт. Персональный компьютер – 2 шт.

#### 8.2. Помещения для самостоятельной работы:

1. 13 посадочных мест. Стул - 25 шт., стол - 2 шт., стол компьютерный - 13 шт., шкаф - 2 шт., доска аудиторная маркерная - 1 шт., АРМ учебное ПК (монитор + системный блок) - 14 шт. Доступ к сети «Интернет», в электронную информационно-образовательную среду Университета.

Перечень лицензионного программного обеспечения: MicrosoftWindows 7 Professional (Договор № 1105-12/11 от 28.12.2011 «На поставку компьютерного оборудования» MicrosoftOpenLicense 49379550 or 29.11.2011); MicrosoftOffice 2007 ProfessionalPlus (MicrosoftOpenLicense 45207312 от 03.03.2009), антивирусное программное обеспечение: KasperskyEndpointSecurity (Договор № Д810(223)-12/17 от 11.12.17), 7-zip (свободно распространяемое ПО), FoxitReader (свободно распространяемое ПО), SeaMonkey (свободно распространяемое ПО), Chromium (свободно распространяемое ПО), JavaRuntimeEnvironment (свободно распространяемое ПО), do PDF (свободно распространяемое ПО), GNUImageManipulationProgram (свободно распространяемое ПО), Inkscape (свободно распространяемое ПО), XnView (свободно распространяемое ПО), K-LiteCodecPack (свободно распространяемое ПО), FARManager (свободно распространяемое ПО).

2. Мебель и оборудование:

- 10 посадочных мест, стол компьютерный (110×90×82) - 10 шт.; стол (160×80×72) - 1 шт., стол (180×96×75) -1 шт., стол (250×110×72) - 1 шт., стол (80×80×72) – 3 шт., стол (140×80×72) – 1 шт., шкаф книжный (стеллаж  $90 \times 40 \times 120$ , тумба  $90 \times 40 \times 82$ ) – 3 шт., доска – 1 шт. Доступ к сети «Интернет», в электронную информационно-образовательную среду Университета.

Компьютерная техника:

- принтер HPLaserJet P4014 DN - 1 шт., сканер Epson V 350 proto - 2 шт., системный блок RamecStorm - 1 шт., системный блок RAMESGALEAL с монитором BenO GL2450 (тип 1) -10 шт., системный блок HP Z600 - 1 шт., монитор ЖКSamsungSyncMaster  $20 \sim P2070 - 1$  шт., монитор ЖК НР2510i Pavilion – 1 шт., принтер ХeroxРhaser 3610dn – 1 шт., коммутатор управляемый сетевой НРРrоСurve 2510 – 1 шт.

Перечень лицензионного программного обеспечения:

Договор № 1105-12/11 от 28.12.2011 "На поставку компьютерного оборудования" Договор № 1106-12/11 от 28.12.2011 "На поставку компьютерного оборудования" ГК № 671-08/12 от 20.08.2012 "На поставку продукции" Microsoft Open License 60799400 от 20.08.2012 Microsoft Open License 48358058 от 11.04.2011 Microsoft Open License 49487710 от 20.12.2011 Microsoft Open License 49379550 от 29.11.2011. CorelDRAWGraphicsSuite X5Договор №559-06/10 от 15.06.2010 "На поставку программного обеспечения". Autodesk product: Вuilding Design Suite Ultimate 2016, product Key: 766H1 Лицензия № 8758 Ing+ 2012 договорД150(44)-06/17 от 29.06.2017 – бессрочный. SOFiSTiK 2082-005 LocS.N.: 3-3365725 договор 04-16/И-006 от 26.01.2016 – бессрочный. Infrastructure Design Suite Ultimate 2017. AutoCAD. AutoCAD Map 3D Storm and Sanitary Analysis. AutoCAD Raster Design ReCap. AutoCAD Civil 3D. AutoCAD Utility Design 3ds Max. Revit Navisworks Manage Robot Structural Analysis Professional. (Договор № 110001021779 от 17.08.2015 до 2019 г.) на 125 рабочих мест. Abaqus договор ГК 383-05/11 (от 24.05.2011 бессрочный).

### **8.3. Помещения для хранения и профилактического обслуживания оборудования**

1. Центр новых информационных технологий и средств обучения:

Оснащенность: персональный компьютер – 2 шт. (доступ к сети «Интернет»), монитор – 4 шт., сетевой накопитель – 1 шт., источник бесперебойного питания – 2 шт., телевизор плазменный Panasonic – 1 шт., точка Wi-Fi – 1 шт., паяльная станция – 2 шт., дрель – 5 шт., перфоратор – 3 шт., набор инструмента – 4 шт., тестер компьютерной сети – 3 шт., баллон со сжатым газом – 1 шт., паста теплопроводная – 1 шт., пылесос – 1 шт., радиостанция – 2 шт., стол – 4 шт., тумба на колесиках – 1 шт., подставка на колесиках – 1 шт., шкаф – 5 шт., кресло – 2 шт., лестница Alve – 1 шт.

Перечень лицензионного программного обеспечения: MicrosoftWindows 7 Professional (Лицензионное соглашение MicrosoftOpenLicense 60799400 от 20.08.2012)

Microsoft Office 2010 Professional Plus (Лицензионное соглашение Microsoft Open License 60799400 от 20.08.2012)

Антивирусное программное обеспечение KasperskyEndpointSecurity (Договор № Д810(223)- 12/17 от 11.12.17)

2. Центр новых информационных технологий и средств обучения:

Оснащенность: стол – 5 шт., стул – 2 шт., кресло – 2 шт., шкаф – 2 шт., персональный компьютер – 2 шт. (доступ к сети «Интернет»), монитор – 2 шт., МФУ – 1 шт., тестер компьютерной сети – 1 шт., баллон со сжатым газом – 1 шт., шуруповерт – 1 шт.

Перечень лицензионного программного обеспечения: MicrosoftWindows 7 Professional (Лицензионное соглашение MicrosoftOpenLicense 60799400 от 20.08.2012)

Microsoft Office 2007 Professional Plus (Лицензионное соглашение Microsoft Open License 46431107 от 22.01.2010)

Антивирусное программное обеспечение KasperskyEndpointSecurity (Договор № Д810(223)- 12/17 от 11.12.17)

3. Центр новых информационных технологий и средств обучения:

Оснащенность: стол – 2 шт., стулья – 4 шт., кресло – 1 шт., шкаф – 2 шт., персональный компьютер – 1 шт. (доступ к сети «Интернет»), веб-камера LogitechHD C510 – 1 шт., колонки Logitech – 1 шт., тестер компьютерной сети – 1 шт., дрель – 1 шт., телефон – 1 шт., набор ручных инструментов – 1 шт.

Перечень лицензионного программного обеспечения:MicrosoftWindows 7 Professional (Лицензионное соглашение MicrosoftOpenLicense 48358058 от 11.04.2011)

Microsoft Office 2007 Professional Plus (Лицензионноесоглашение Microsoft Open License 46431107 от 22.01.2010)

Антивирусное программное обеспечение KasperskyEndpointSecurity (Договор № Д810(223)- 12/17 от 11.12.17).

### **8.4. Лицензионное программное обеспечение:**

1. MicrosoftWindows 7 Professional (ГК № 671-08/12 от 20.08.2012 «На поставку продукции» MicrosoftOpenLicense 49379550 от 29.11.2011 Договор № 1105-12/11 от 28.12.2011 «На поставку компьютерного оборудования» Лицензионное соглашение MicrosoftOpenLicense 60799400 от 20.08.2012), Лицензионное соглашение MicrosoftOpenLicense 48358058 от 11.04.2011).

2. MicrosoftWindows 8 Professional (ГК № 875-09/13 от 30.09.2013 «На поставку компьютерной техники».